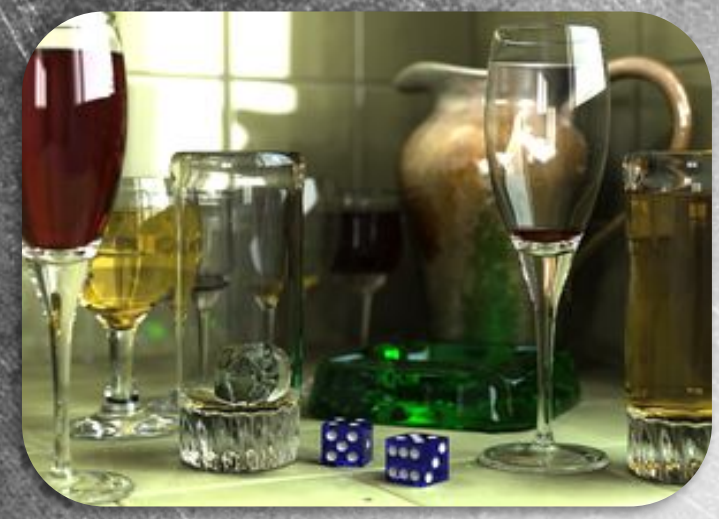

## ТРЕХМЕРНОЕ МОДЕЛИРОВАНИЕ

Подготовила:

мастер производственного обучения ГБОУ НПО ПЛ №114 МО г.Орехово-Зуево **Медведева Юлия Алексеевна**

## 3D - **трёхмерная графика**

**• Трёхмерная графика** (от англ. *3 Dimensions* - рус. *3 измерения*) - раздел компьютерной графики, совокупность приемов и инструментов (как программных, так и аппаратных), предназначенных для изображения объёмных объектов.

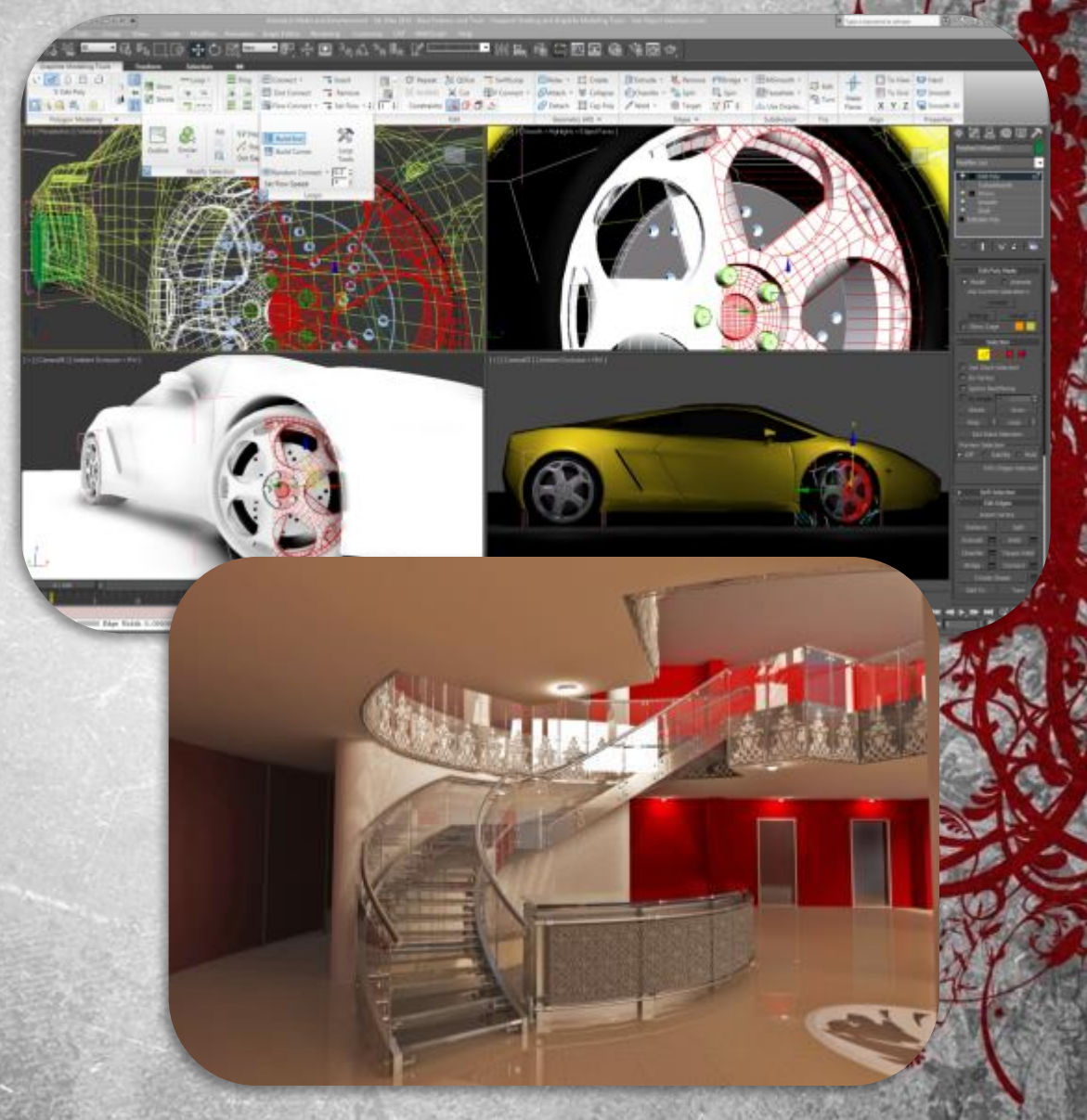

• Трёхмерное изображение на плоскости отличается от двумерного тем, что включает построение геометрической проекции трёхмерной модели *сцены* на плоскость (например, экран компьютера) с помощью специализированных программ.

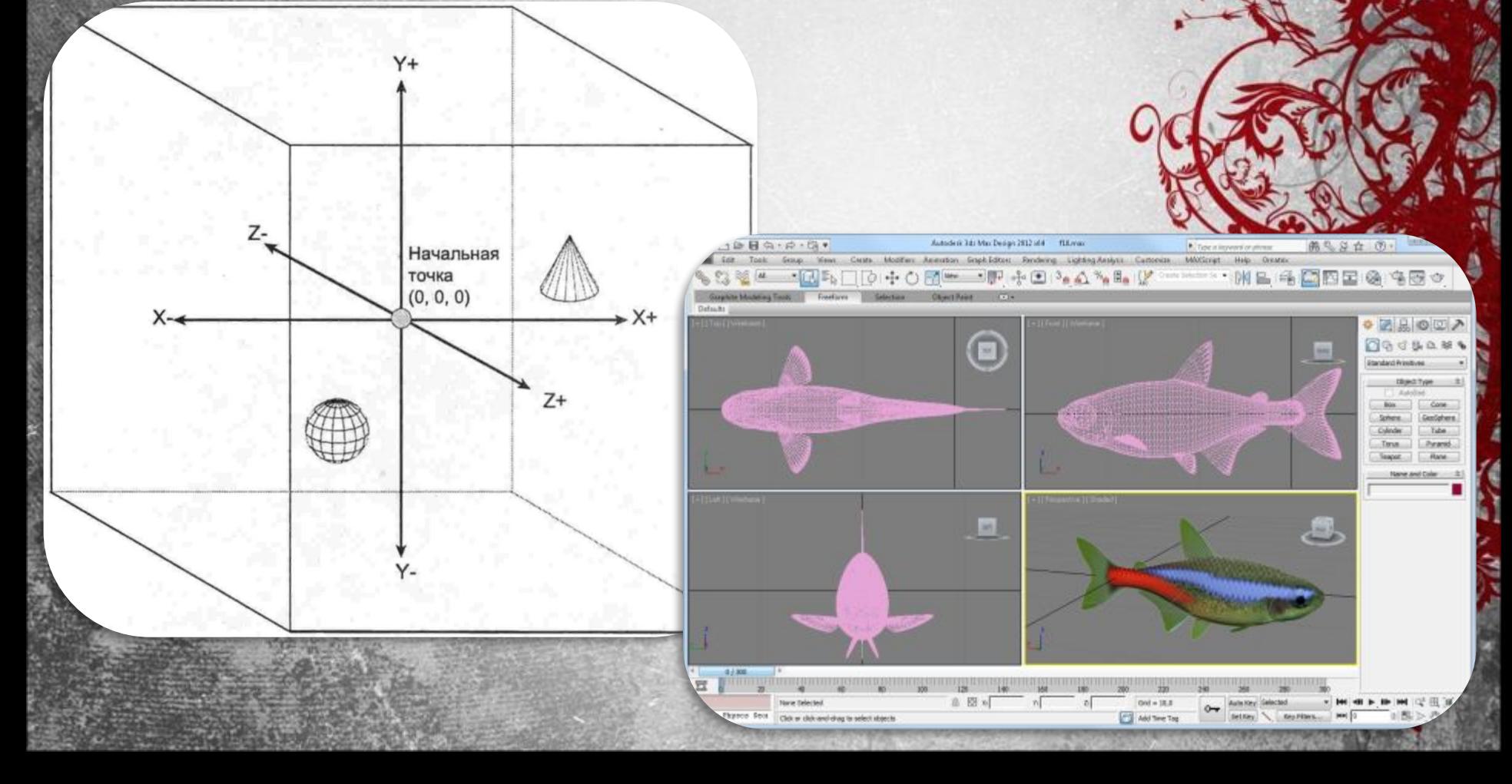

#### **Трехмерная модель**

Модель может как соответствовать объектам и реального мира (автомобили, здания, ураган, астероид), так и быть полностью абстрактной (проекция четырёхмерного фрактала).

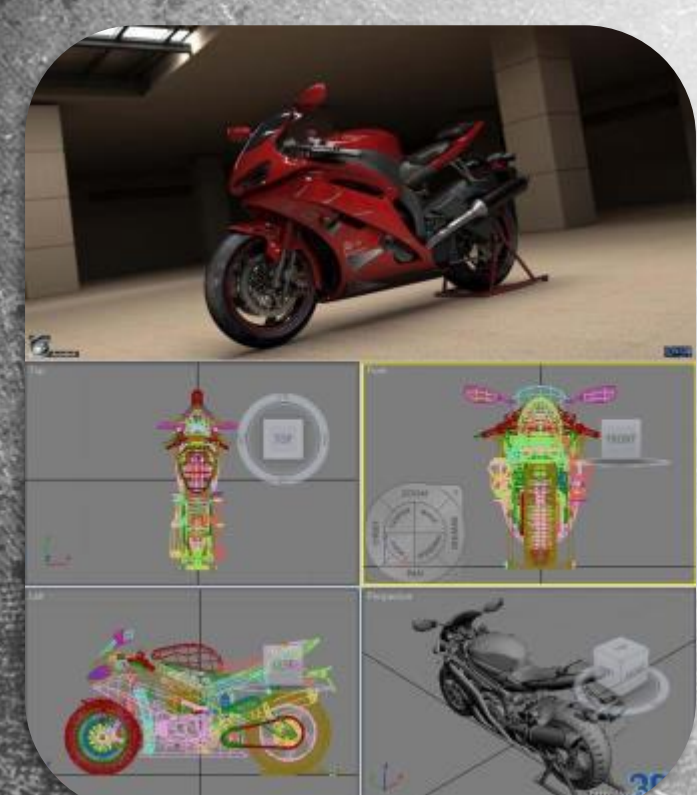

#### **Применение**

• 1. Трёхмерная графика активно применяется для создания изображений на плоскости экрана или листа печатной продукции в науке и промышленности, например в системах автоматизации проектных работ, архитектурной визуализации, в современных системах медицинской визуализации.

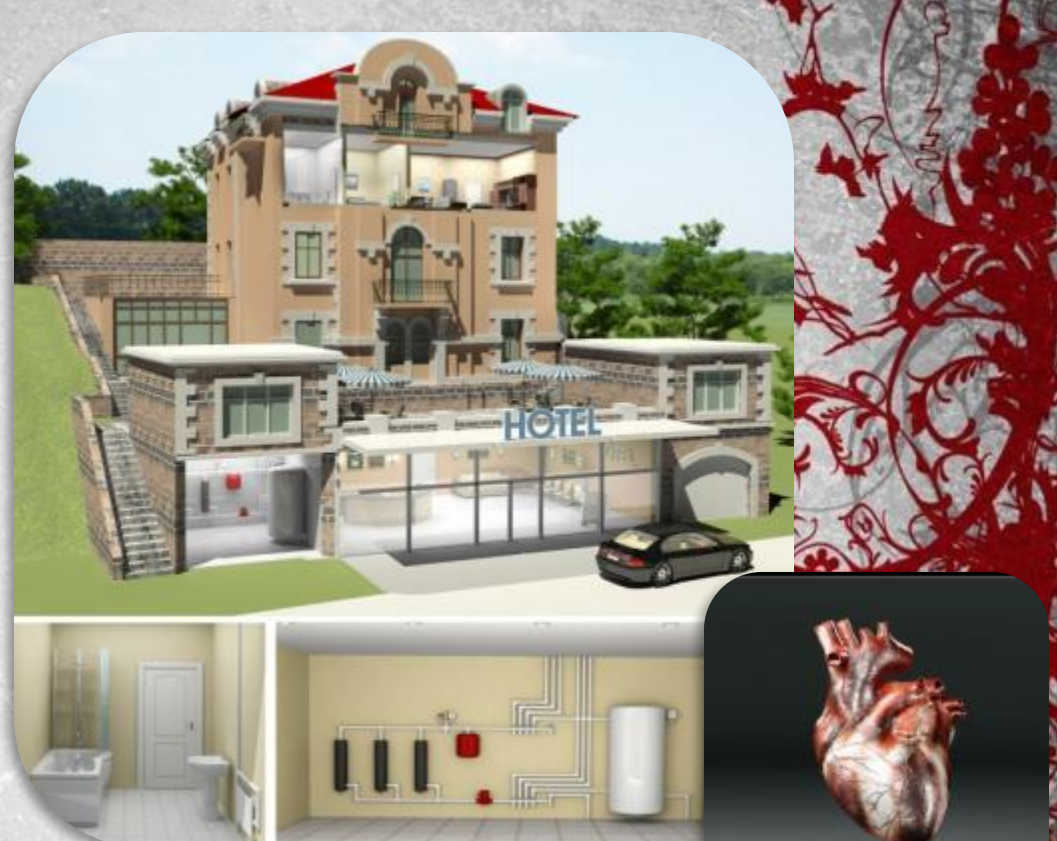

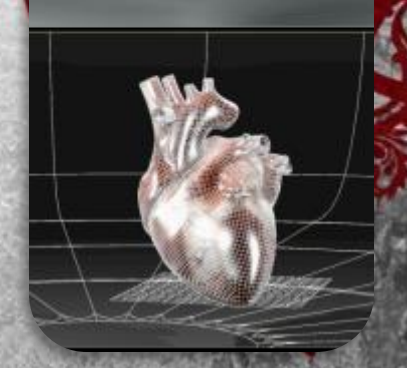

## **Применение**

• 2. Самое широкое применение - во многи современных компьютерных играх. 3. Также как элемент кинематографа, телевидения, печатной продукции.

#### **Программное обеспечение**

- Программные пакеты, позволяющие создавать трёхмерную графику, то есть моделировать объекты виртуальной реальности и создавать на основе этих моделей изображения очень разнообразны.
- Последние годы устойчивыми лидерами в этой области являются коммерческие продукты, такие как:
- Autodesk 3D Studio Max
- Autodesk Maya
- Autodesk Softimage
- Maxon Computer Cinema 4D
- Blender Foundation Blender
- Side Effects Software Houdini
- Luxology Modo
- NewTek LightWave 3D
- Caligari Truespace
	- Maxon Cinema 4D

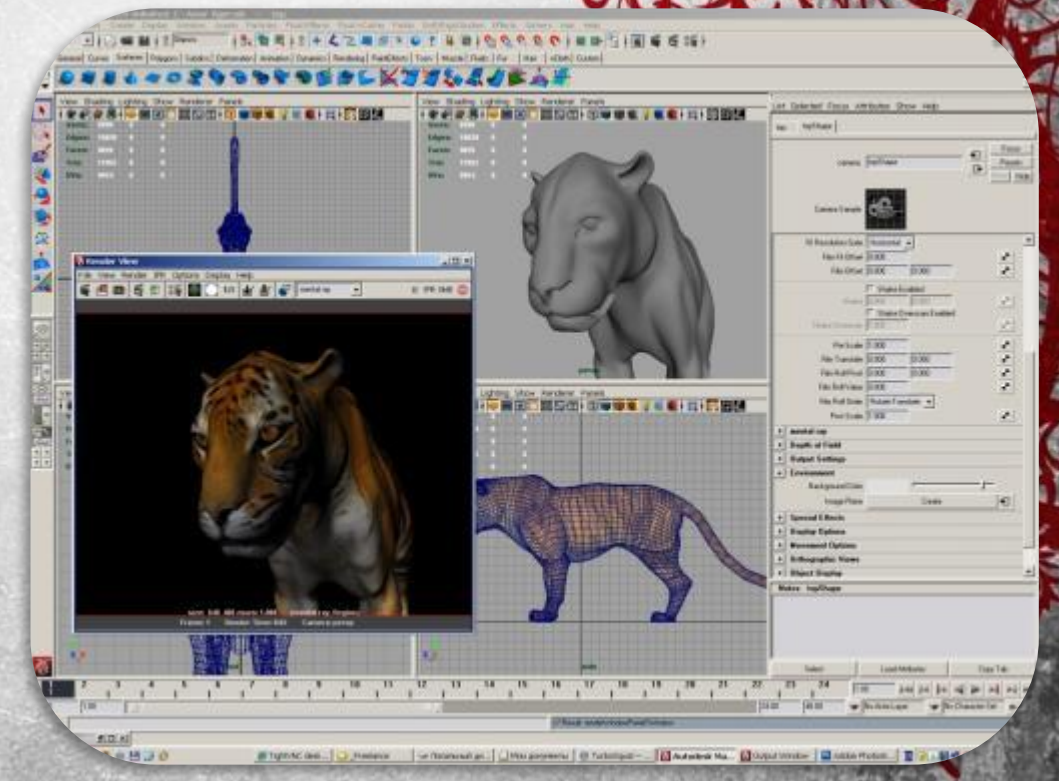

#### **Получение трехмерного изображения на плоскости**

- **• Моделирование** создание трёхмерной математической модели сцены и объектов в ней;
- **• Текстурирование** назначение поверхностям моделей растровых или процедурных текстур (подразумевает также настройку свойств материалов - прозрачность, отражения, шероховатость и пр.);
- **• Освещение** установка и настройка источников света;
- **• Анимация** (в некоторых случаях) придание движения объектам;
- **• Динамическая симуляция** (в некоторых случаях) автоматический расчёт взаимодействия частиц, твёрдых/мягких тел и пр. с моделируемыми силами гравитации, ветра, выталкивания и др., а также друг с другом;
- **• Рендеринг** (визуализация) построение проекции в соответствии с выбранной физической моделью;

**• Вывод** полученного изображения на устройство вывода - дисплей или принтер.

#### **Трехмерные дисплеи**

- **• Трёхмерные, или стереоскопические дисплеи**, (3D displays, 3D screens) дисплеи, посредством стереоскопического или какого-либо другого эффекта создающие иллюзию реального объёма у демонстрируемых изображений.
- Просмотр видеоролика.

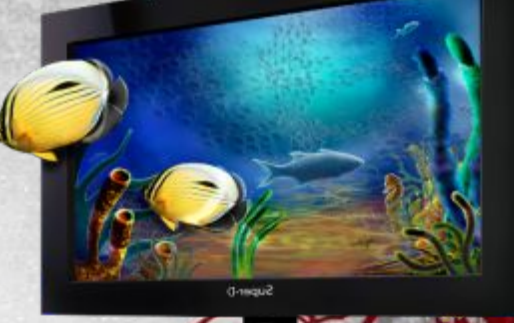

## **Кинотеатры с** 3D

- Использование для обозначения стереоскопических фильмов терминов «трёхмерный» или «3D» связано с тем, что при просмотре таких фильмов у зрителя создаётся иллюзия объёмности изображения, ощущение наличия третьего измерения - глубины и новой размерности пространства уже в 4D.
- На сегодняшний день просмотр фильмов в формате «3D» стал очень популярным явлением.
- Основные используемые в настоящее время технологии показа стереофильмов:
- Dolby 3D
- XpanD
- RealD
- IMAX
- Просмотр ролика «IMAX 3D как показывают объемное кино»

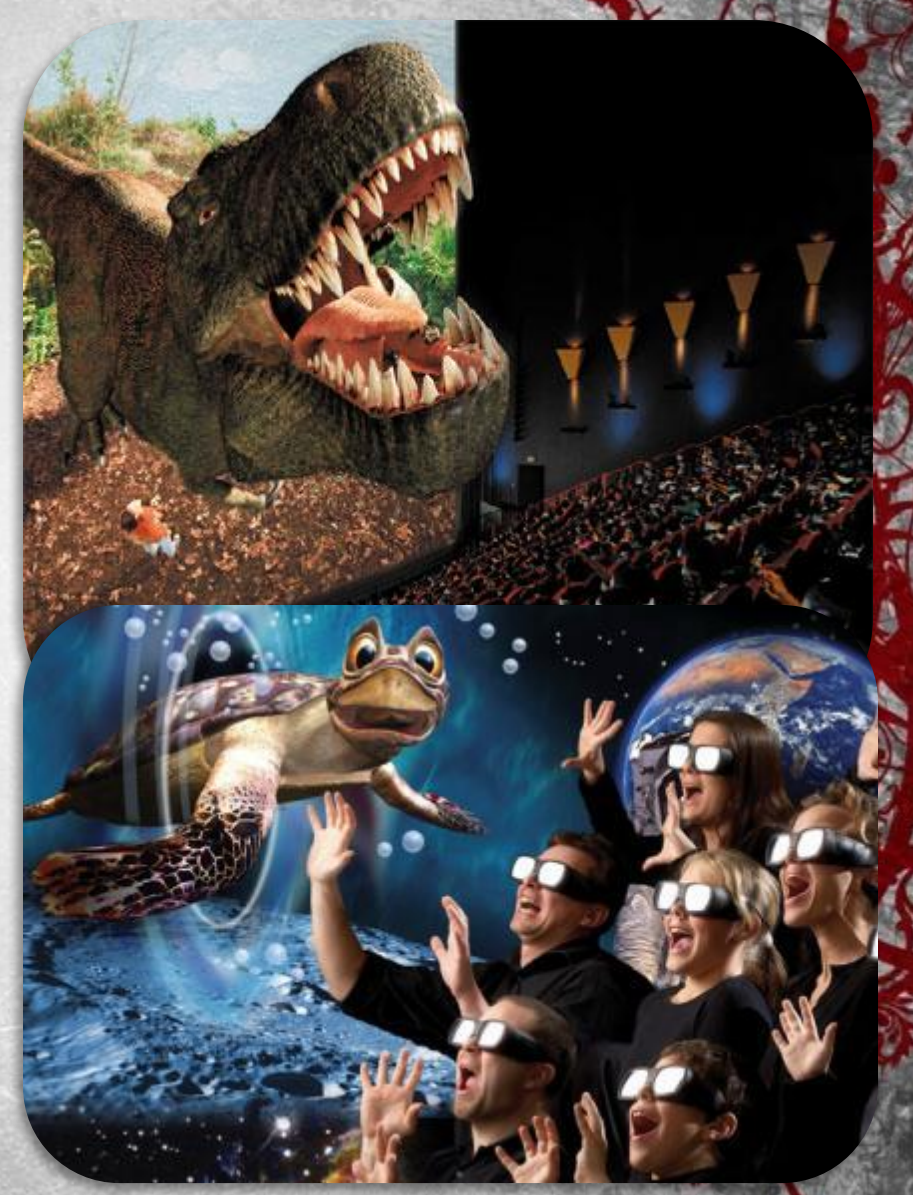

## 3D-**принтер**

- Устройство, использующее метод создания физического объекта на основе виртуальной 3Dмодели.
- 3D-печать может осуществляться разными способами и с использованием различных материалов, но в основе любого из них лежит принцип послойного создания (выращивания) твёрдого объекта. • Просмотр видеоролика.

# **КОНЕЦ**

Подготовила:

мастер производственного обучения ГБОУ НПО ПЛ №114 МО г.Орехово-Зуево **Медведева Юлия Алексеевна**

### **Литература**

- 1. Дж. Ли, Б. Уэр. Трёхмерная графика и анимация. 2-е изд. - М.: Вильямс, 2002. - 640 с.
- 2. Д. Херн, М. П. Бейкер. Компьютерная графика и стандарт OpenGL. - 3-е изд. - М., 2005. - 1168 с.
- 3. Э. Энджел. Интерактивная компьютерная графика. Вводный курс на базе OpenGL. - 2-е изд. - М.: Вильямс, 2001. - 592 с.
	- В. П. Иванов, А. С. Батраков. Трёхмерная компьютерная графика / Под ред. Г. М. Полищука. - М.: Радио и связь, 1995. - 224 с. - ISBN 5-256-01204-5
- 5. Г. Снук. 3D-ландшафты в реальном времени на C+ DirectX 9. - 2-е изд. - М.: Кудиц-пресс, 2007. - 368 с. - ISBN 5-9579-0090-7

#### **Источники видеороликов**

- **• «История создания трехмерной графики»**
- http://www.youtube.com/watch?v=ttkojcjwV7c
- **• «IMAX 3D как показывают объемное кино»**
- http://www.youtube.com/watch?v=RWGjW2\_L6iA
- **«3D принтеры. Официальный сайт телепередачи Галилео»**
- http://www.youtube.com/watch?v=PC5pa2xOlb8

#### **Источники изображений**

- Слайд 1:
- http://upload.wikimedia.org/wikipedia/commons/thumb/e/ec/Glasses\_800\_edit.png/300px-Glasses\_800\_edit.png
- http://kinobizon.ru/wp-content/uploads/2012/04/3D-glasses-anaglyph.jpg
- Слайд 2:
- http://ооопроектирование.рф/images/stories/diz/RS.jpg
- http://www.compbegin.ru/data/image/3ds\_max.png
- Слайд 3:
- http://www.simpleanimation.com/images/3d-graphycs-animation-40.jpg
- http://www.cgliberty.com/articles/3d/3dbest7/3dsMax.png
- Слайд 4:
- http://mir3d.org.ua/uploads/posts/2011-10/1318621987\_ducati.jpg
- http://lipkiy.ru/uploads/1268602113\_sunsystem.jpg
- Слайд 5:
- http://sono-design.ru/uploads/portfolio/959983810.jpg
- https://st.free-lance.ru/users/shonsu/upload/f\_4d63938be996d.jpg
- Слайд 6:
- http://do-films.ru/wp-content/uploads/2009/11/avatar-2.jpg
- http://wallpapers.artdesign.dn.ua/main.php?g2\_view=core.DownloadItem&g2\_itemId=9812&g2\_serialNumber=3
- Слайд 7:
- http://www.mir3d.ru/articles/img/2009/07/MAya/Maya\_screen\_shot\_01.jpg
- Слайд 9:
- http://3dliga.ru/prod/images/3Dvision.png
- $\frac{1}{10}$  the://www.hdtv.ru/uploads/posts/2011-01/1294158334\_sams2.jpg
- Слайд 10:
- http://freelibs.com/sites/default/files/field/image/imax.jpg
- http://sub-info.ru/wp-content/uploads/2012/06/3D.jpg
- Слайд 11:
- http://trendymen.ru/images/old/business/markets/images\_3/Printer3.jpg
- http://3.bp.blogspot.com/-X2i9XKDzADU/UJTU5Draf7I/AAAAAAAAAG8/OI\_samxWHqA/s1600/skull-2.jpg